[< zurück blättern](file:///D|/Eigene Dateien/Eigene Webs/TP-PP_2/tp/tigerfibel-url/31.htm) [weiter blättern >](#page-1-0)

<span id="page-0-0"></span>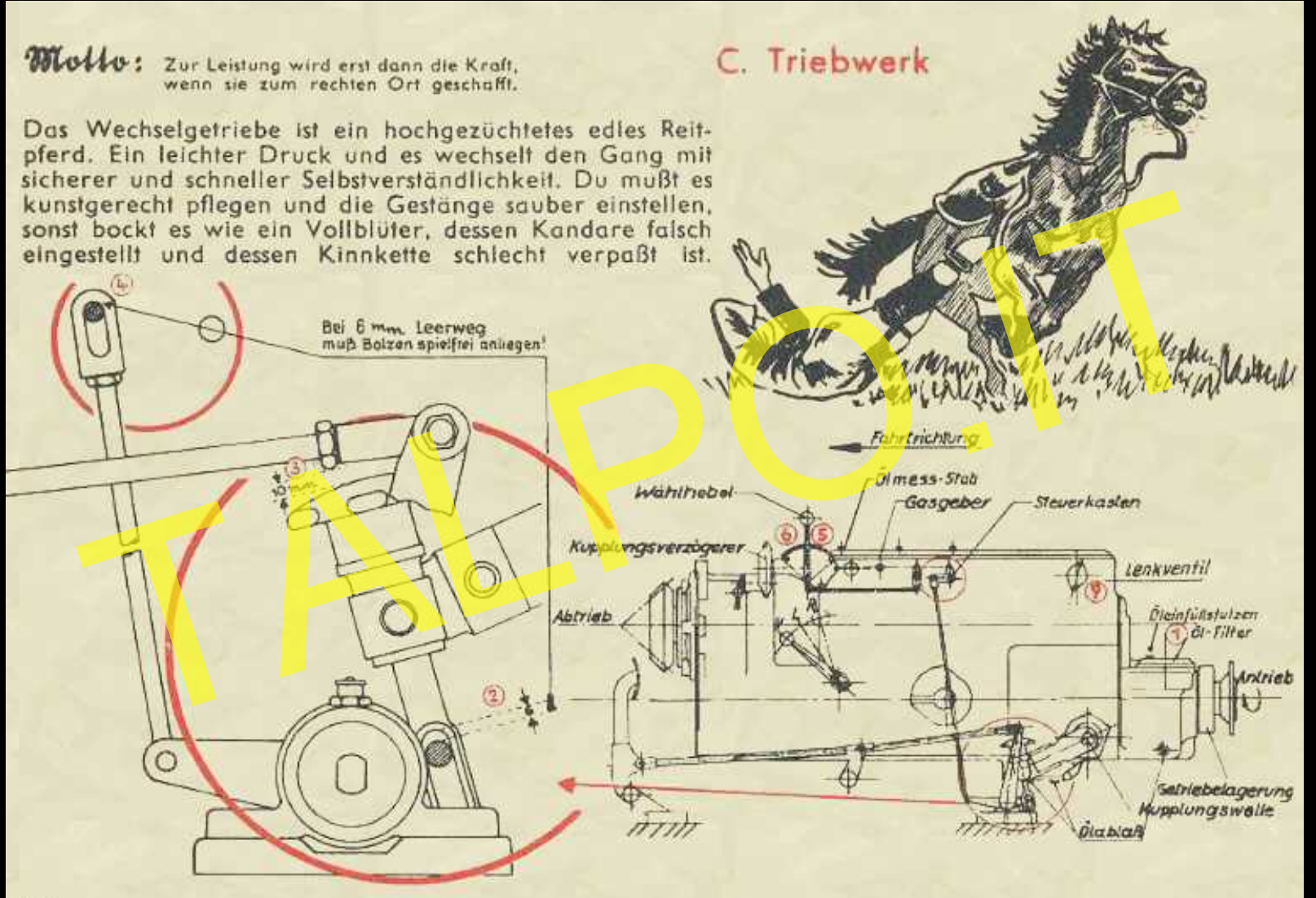

# <span id="page-1-0"></span>Darum

- Wechselgetriebe
- 1. Ölstand öfter überprüfen. Ölfilter reinigen.
	- 2. Griffmutter so lange nach rechts drehen, bis die Kupplung erst nach einem toten Gang von 6 mm gelöst wird. Mach Dir aus Holz ein Stichmaß von 6 mm Breite.
- 1. Anschlag für den Fußhebel so einstellen, daß die Griffmutter noch einen Weg<br>
10 mm nach oben macht.<br>
4. Der Winkelhebel zum Steuerkasten muß spielfrei anliegen, wenn der Kuppl<br>
fußhebel seinen 6-mm-Leergang zurückgelegt
	-
	-
	-
	-
	-
	-
	-

Sonst kannst Du nicht schalten.

Zwischenwellen

Flanschmuttern öfters nachziehen.

Sonst fliegen sie Dir um die Ohren.

<span id="page-2-0"></span>Der Bremsbelag kann nicht erneuert werden, weil er aufgeklebt, nicht aufgenietet ist. Du mußt die ganze Scheibe samt Belag tauschen. Dazu: Zwischenwelle und Hebel lösen, Bremse vom Bremsträger abnehmen, Schrauben des Deckels mit Bremsgehäuse lösen. Deckel abnehmen. Stelle sie öfters mit dem Sonderschlüssel (21 E 2799 U 15) genau nach und erneuere den Simmerring, wenn Öl durch den Bremshalter tritt.

Sonst werden sie warm und gualmen.

# Darum

mußt Du bei den Bremsen ein Spiel von 13 mm am Hebel einstellen. Du kannst bei gelöster Bremse in das Schauloch einen Spion einführen. Ist das Spiel zu groß. dann hangst Du das Gestänge ein Loch weiter ein.

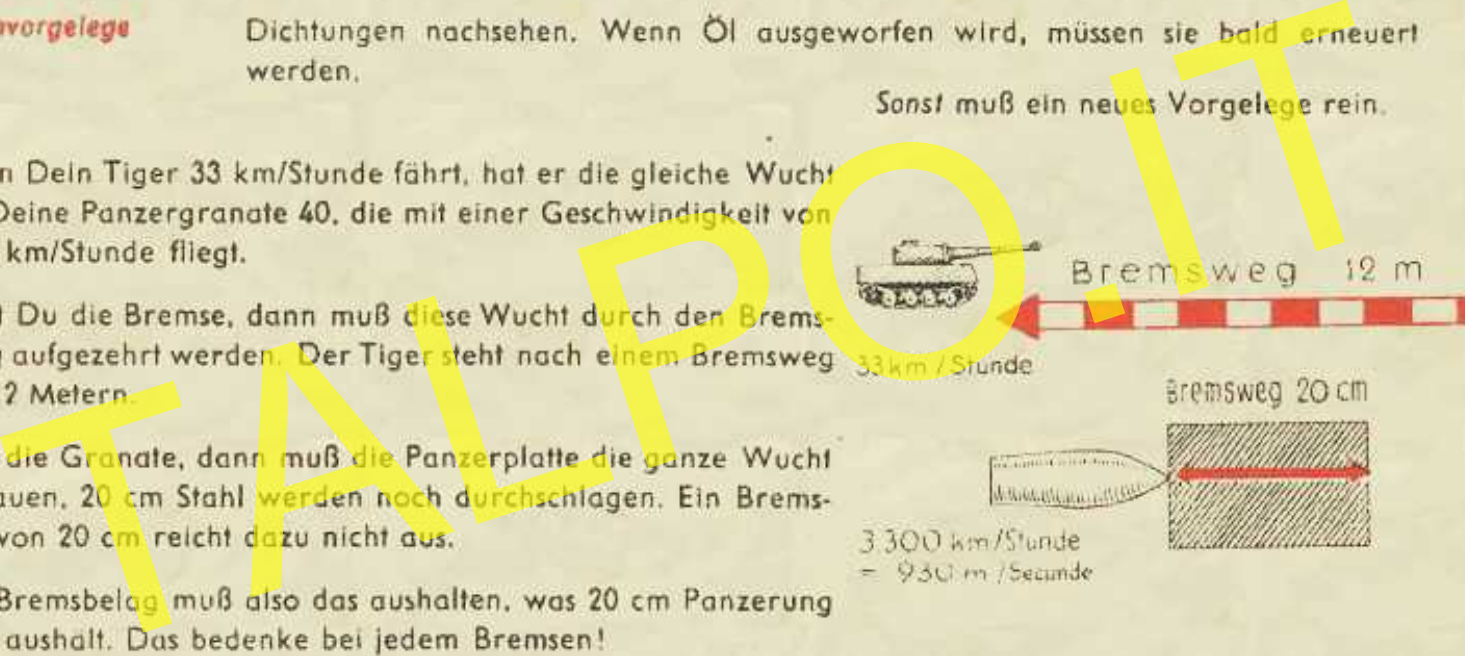

<span id="page-3-0"></span>**Mollo:** Man denktsich bei geriss'ner Kette: Wenn ich bloß nachgesehen hätte.

# D. Laufwerk

# Solar mull der Motor raus.<br>
Solar mull der Motor raus.<br>
Solar mull der Motor raus.<br>
Sons leuten oder wechten,<br>
Sons leuten der Wechen,<br>
Sons leuten der Nebben, Taue sie mil der Lötlampe auf,<br>
Sons leuten der Schalden debie

# Kettenspannung ist außerordentlich wichtig!

Die Kette läuft oben mit doppelter Wagengeschwindigkeit nach vorn, bei 45 km/Stunde also mit 90 Sachen. Wenn Du die Kette nicht ordentlich spannst, knallt sie beim Bremsen und Lenken so an das Triebrad wie eine 18-Tonner-Zugmaschine, die aus 4 m Höhe drauffällt. 4 Finger breit soll sie über der ersten Laufrolle durchhängen. Beachte beim

Die Verladekette wird genau so aufgelegt. Die äußeren Laufrollen können dann leicht abgenommen werden, weil sie frei hängen.

Boizen und Kettenglieder wechselt man unter dem Leit- oder Triebrad. Neue Glieder nicht zusammenhängend einbauen, sondern verteilen.

Zinnikranze der Triebräder wechseln, wenn die Vorwartsflanken abgenutzt sind.

# [< zurück blättern](#page-3-0) [weiter blättern >](#page-5-0)

# <span id="page-4-0"></span>Das ist kein Tatzelwurm und auch kein Tausendfüßler. condern Dein Tiger von unten.

Hier ist eine Übersicht über die Arbeiten, Schlüssel und Sonderwerkzeuge, die notig sind, um eine Laufralle, ein Triebrad. Leitrad oder einen Flansch zu wechseln.

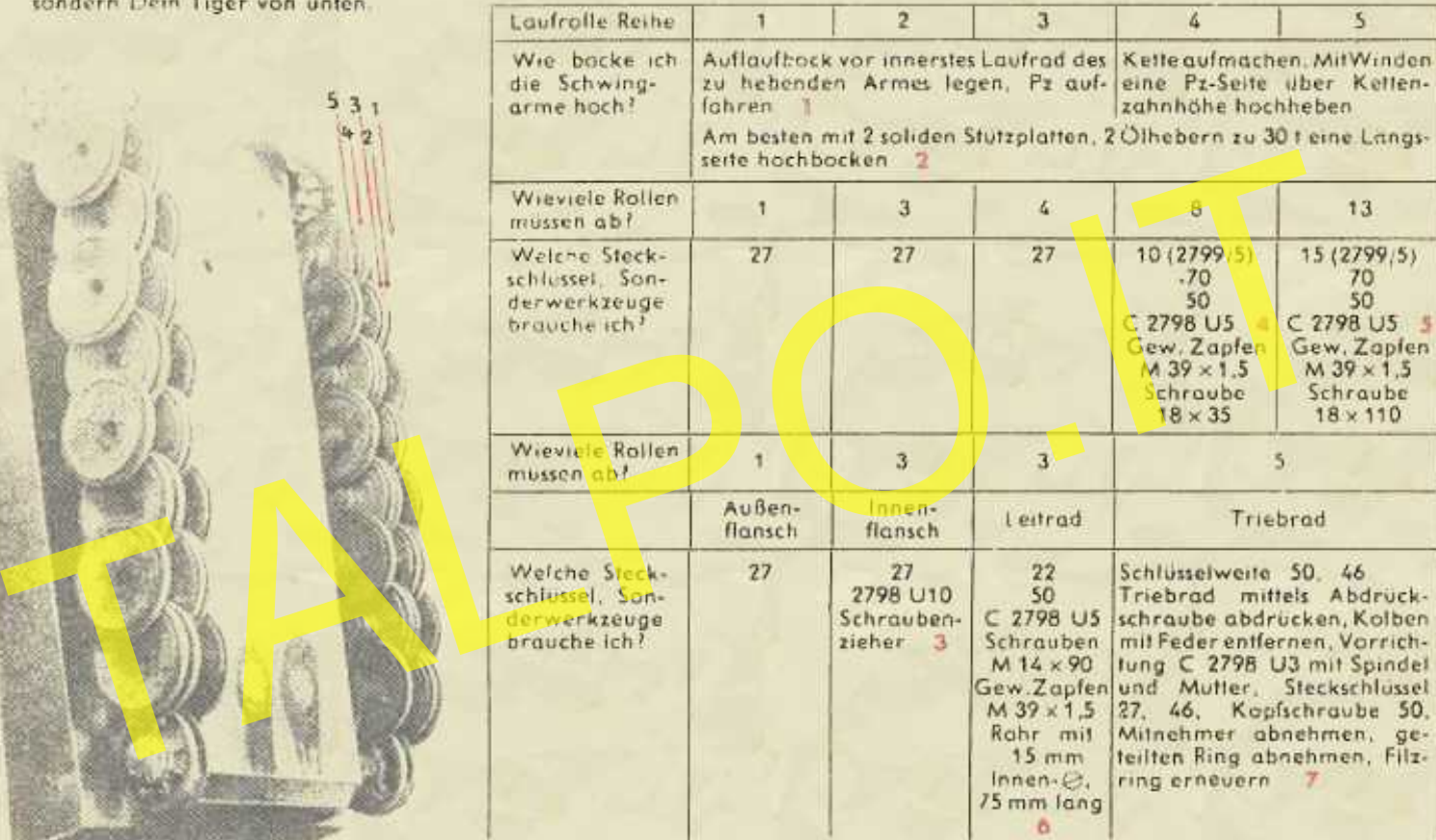

Mowal:

Wenn's finster wie in einer Kuh, kalt, naß und dreckig noch dazu, Im Matsch versunken Bock und Winden, Hammer und Schlüssel nicht zu finden.

wenn Stäbe brechen, Arme hängen, drei Rollen fehlen, fünfe zwängen dann denkt man sich bei dem Malor. "was fäl hier wohl der Konstruktör?"

36

[< zurück blättern](#page-4-0) [weiter blättern >](#page-6-0)

<span id="page-5-0"></span>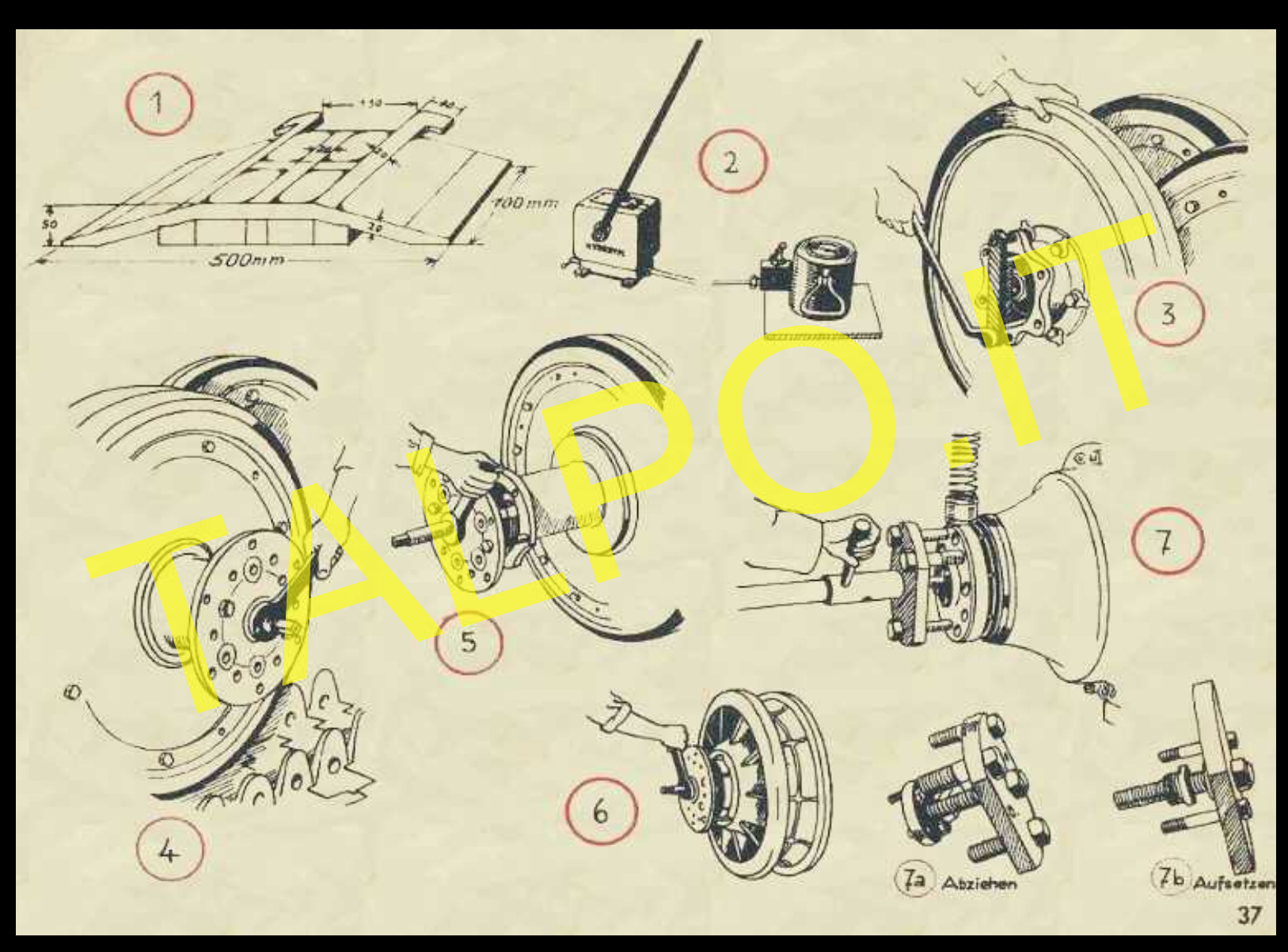

<span id="page-6-0"></span>Mollo: Der Tiger Ist, wenn man's bedenkt. ein Wagen, der sich prima lenkt.

# Sufram, orders mit Nurstland

26 Umdrehungen in einer Minute im 3/2-Takt macht der feine Mann beim Wiener Walzer. Dann schmilzt die Musik in Deinem Ohr und vermählt sich mit dem Seienman virst Du schwindlig und Deine Partnerin geht vor Hitze aus dem Lein<br>
2600 Umdrehungen in der Minute im 4-Taktilebt der Tiger. Dann leiste er für sein Deine Partnerin geht vor Hitze aus dem Lein<br>
2600 Umdrehungen i

Häuser und Mauern

fahre lieber nicht um. Die Mauertrümmer machen sich in der Wochenschau besser aus als auf Deinem Heck. Durch den Lüfter wird der ganze Schutt angesaugt, der Kühler wird eingedeckt und kühlt nicht mehr. Der Motor wird heiß und fällt aus.

<span id="page-7-0"></span>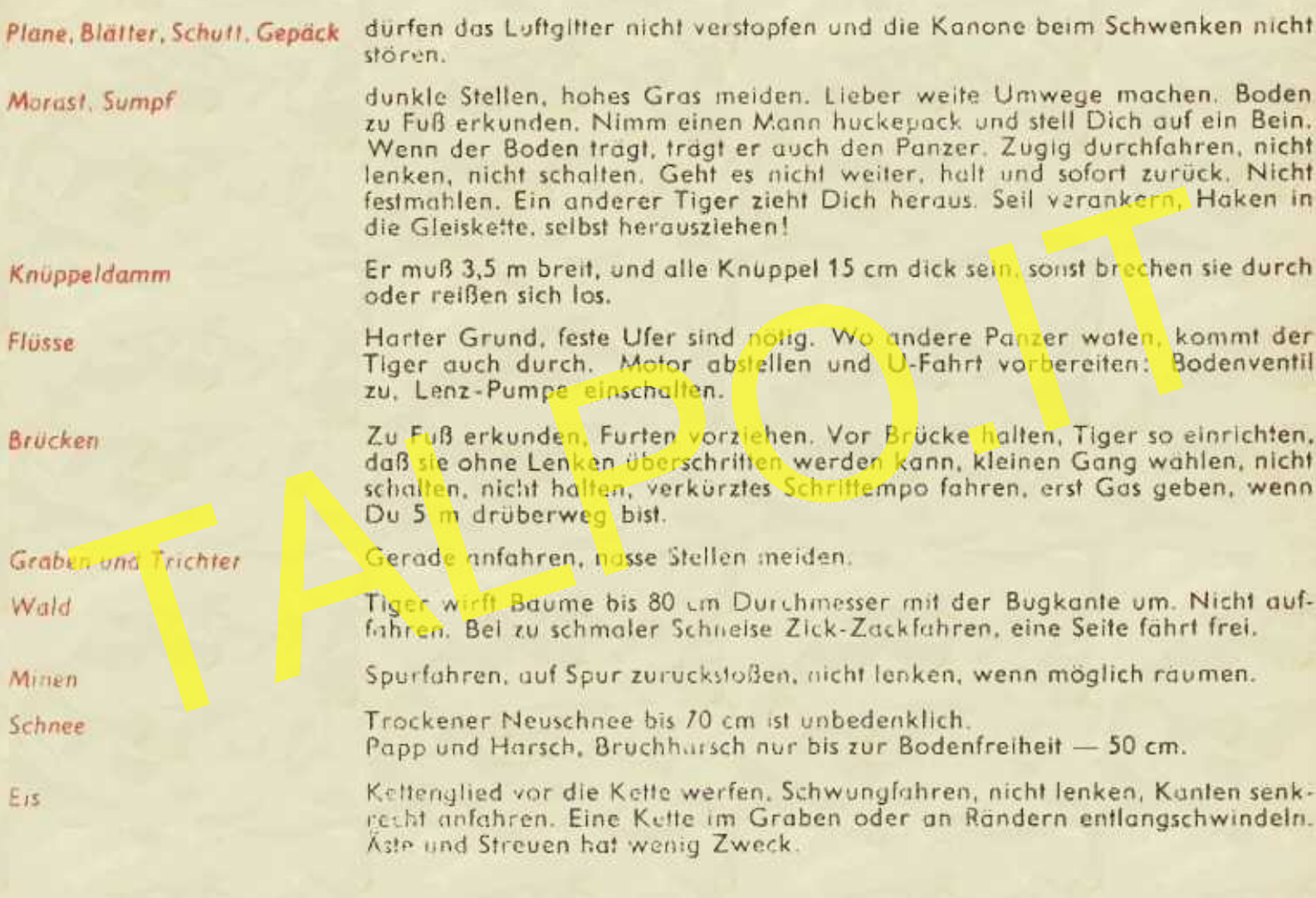

 $\overline{11}$ 

Dies ist Dein Sorgensitz. Du mußt Dich auf ihm gut auskennen, damit Du auch im Finstern und im Schlaf alle Hebel und Schalter findest. wie zu Hause den Lichtschalter oder die Türklinke, oder . . . na, Du weißt schon.

<span id="page-8-0"></span>Fahrersehkidppe<br>
Schwarzen ist manchmal Löse die 4 versen<br>
Maria in Winter und bei Best einen den De Best einen der Best einen der Schwarzen und drehe die außermittigen Buchsen<br>
Schwarzen der Maria der Schwarzen der De Bes

**Drehzahll** 

Weder Zwischengas noch Kuppeln nötig. 1-2 Gänge können bei warmem Wechselgetriebe übersprungen werden. Drehzahl!

Runlerschalten

- -
	-
	- 8. Wähler vor Gangraste Handbremse nach Gefühl Wähier einrücken

Vor der Kurve runterschalten. Nach Gefühl bis zum großen  $\bullet$ oder kleinen Bogen anziehen.

> Mit jedem Gang kannst Du 1 großen und 1 kleinen Bogen **Inhren**

> Je kleiner die Kurve, desto kleiner muß der Gang sein. Wenn es nicht ausgeht - Handbremse - Schalten.

Kurven

Natschäften

Richtungshebel auf 0 mit dem Schlüssel einen Gang einlegen Kupplung treten, Richtungshebel vor Gas geben Kupplung loslassen

<span id="page-9-0"></span>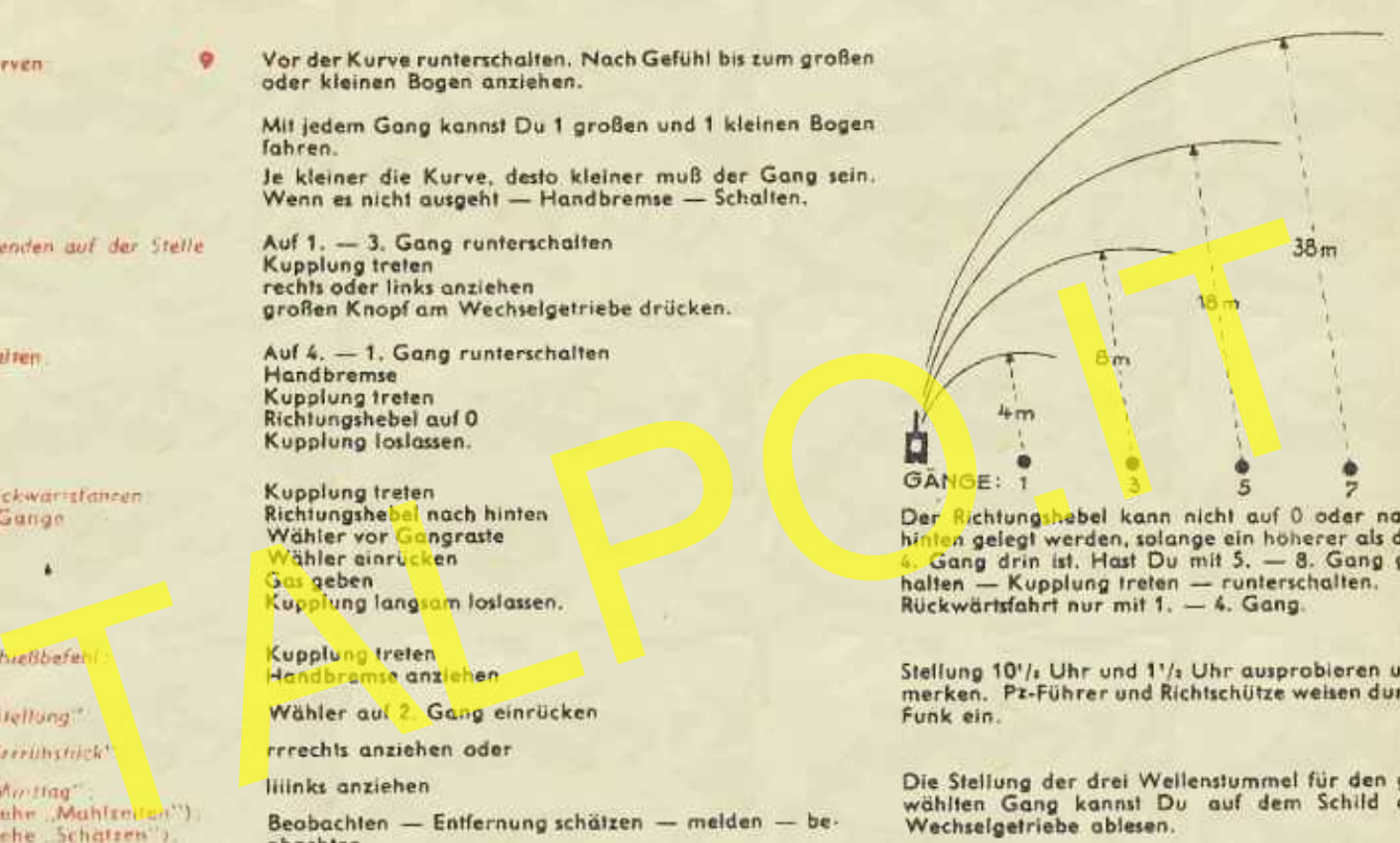

Wowal:

Wie alles, was man darf, nicht muß. ist Fahren meist ein Hochgenuß.

41

achallan

<span id="page-10-0"></span>Form in the relation is the control of the control of the control of the control of the control of the control of the control of the control of the control of the control of the control of the control of the control of the

ihn kaum. Du wirst nur langsam müde, besinnungslos, röchelst noch ein paar Minuten und wirst dann blau.

(1. - 65)

<span id="page-11-0"></span>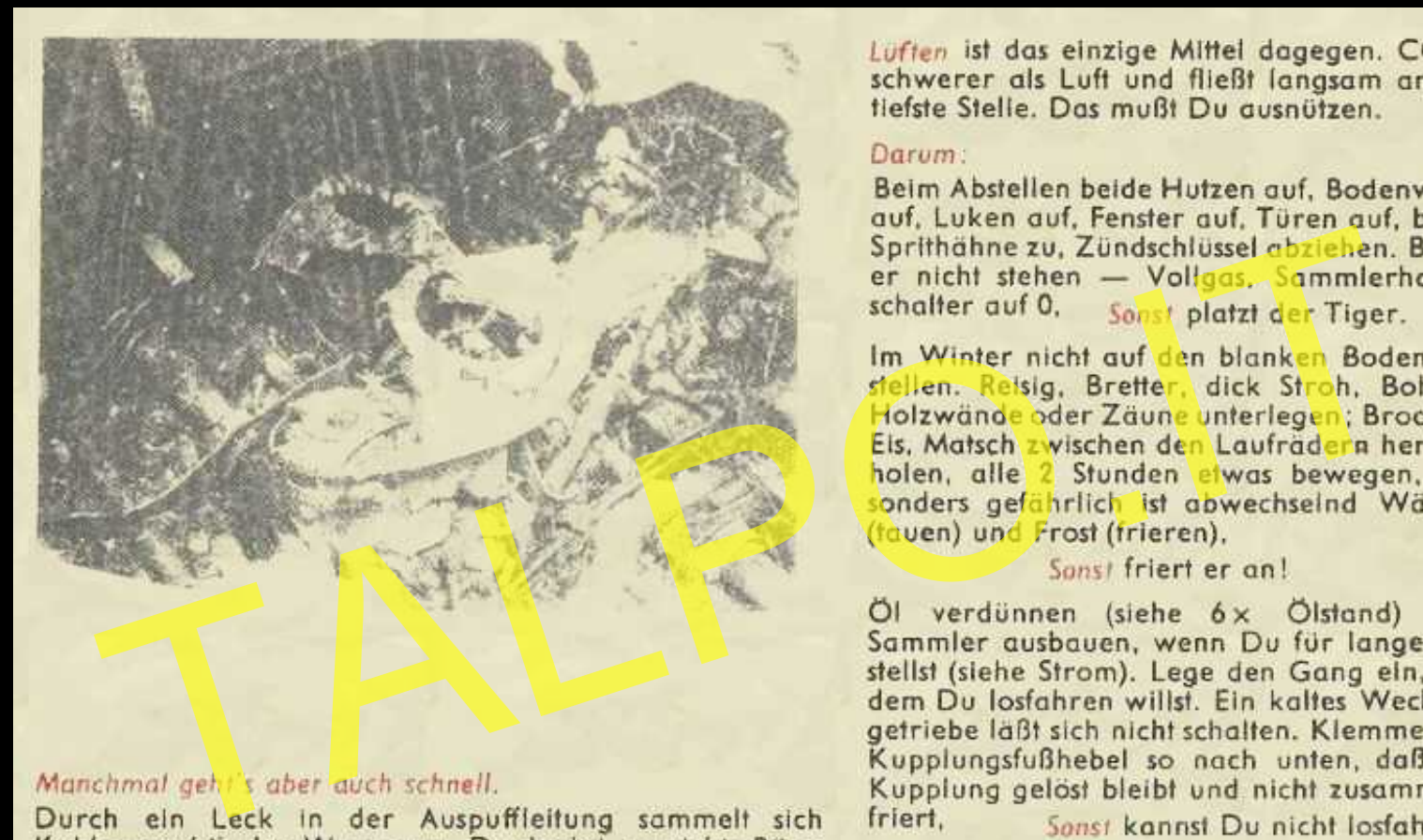

und drückst am Morgen auf den Anlasser, schon springt er an, der ganze Wagen nämlich und Du springst mit. Ein kleiner Funken eines schlecht isolierten Kabels jagt den ganzen Wagen hoch.

Lüften ist das einzige Mittel dagegen. CO ist schwerer als Luft und fließt langsam an die tiefste Stelle. Das mußt Du ausnützen.

# Darum:

Beim Abstellen beide Hutzen auf. Bodenventil

# Wivwal:

Den eignen Mief verträgt der Panzer genau so wenig wie der Landser.